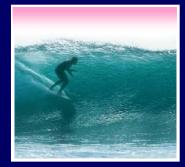

### Announcements

#### Project 3A assigned today

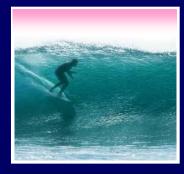

# Databases

Databases are collections of information; our study repeats a theme: Tell the computer the structure, and it can help you!

© 2004, Lawrence Snyder

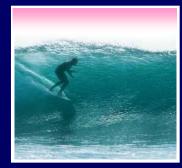

# Why Study Databases?

Some of us want to compute, but all of us want information ...

- Much of the archived information is in tables
- Databases enhance applications, e.g. Web
- Once you know how to create databases, you can use them to personal advantage
- Databases introduce interesting ideas

#### How much of your information can be in a table?

### Stone Age Databases

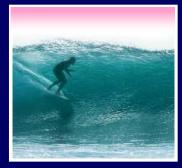

Before relational databases (the kind we study) there were only "flat files"

- Structural information was difficult to express
- All processing of information was "special cased" -- custom programs were needed
- Information repeated; difficult to combine
- Changes in format of one file means all programs that ever process that file must be changed ... adding ZIP codes

E.F. Codd of IBM invented relational databases

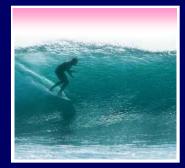

# **Relational Databases**

#### Information is stored in tables

- Tables store information about *entities* -things or stuff ... keep entities of one kind
- Entities have characteristics called *attributes*
- Tables are *tuples* (rows or records) of attributes (columns or fields)
- Every row must be unique, identified by a key
- Relationships -- associations among the data values are stored

Table structure = schemaTable contents = instance

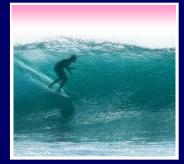

### A Table

#### Tables have names, attributes, tuples

| Example : Table |           |          |              |             |                                    |     |
|-----------------|-----------|----------|--------------|-------------|------------------------------------|-----|
| ID              | Last      | F        | irst         | Hire        | Addr                               |     |
| 1               | Davolino  | Nancy    |              | 01 May 1992 | 507 20th Ave E                     |     |
| 2               | Fuller    | Andrew   | /            | 14 Aug 1992 | 908 W. Capital Way                 |     |
| 3               | Wooster   | Berton   |              | 01 Apr 1993 | 722 Moss Bay Blvd                  |     |
| 4               | Peacock   | Margar   | et           | 03 May 1993 | 4110 Old Redmond Rd                |     |
| 5               | Buchanan  | Steven   |              | 17 Oct 1994 | 13 Garrett Hill                    |     |
| 6               | Sullimani | Okan     | Exam         | ple:        |                                    |     |
| 1               |           |          | ID           | number      | unique number(Ke                   | ey) |
|                 |           | <b>—</b> | Last         | text        | person's last name                 | е   |
| Instan          | ce        |          | First        | text        | person's first name                | е   |
| Schen           | na        |          | Hire<br>Addı |             | first day on job<br>street address |     |

# Redundancy Is Very Bad

Not every assembly of tables is a good database -- repeating data is bad

- Replicated data can differ in its different locations, e.g. multiple addresses can differ
- Inconsistent data is worse than no data
- Keep a single copy of any data, and if it is needed in multiple places, associate it with a key, and store key rather than the data

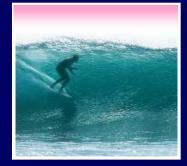

### "You can look it up"

When looking for information, a single item might be the answer, but a table is more likely

- "Who is taking FIT100"? Table of students
- "Whose mile run time  $\leq 4:00?$ " Runner table
- "Who won 2003 Grammy for 'Best New Artist?" A table containing only a single row
- "In what years has US won the World Cup?" Empty Table

Queries to a DB (set of tables) produces tables

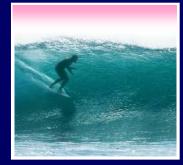

### **Tables From Tables**

There are five fundamental operations on tables to create tables:

- Select -- pick rows from a table
- Project -- pick columns from a table
- Union -- combine two tables w/like columns
- Difference -- remove one table from another
- Product -- create "all pairs" from two tables

#### Though not primitive "Join" is usually included

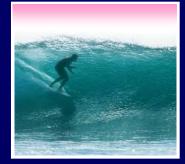

# Select Operation

908 W. Capital Way

# Select creates a table from the rows of another table meeting a criterion

#### **Select\_from** Example **On** Hire < 1993

Andrew

#### Example : Table

Fuller

| ID              | Last      | First    | Hire        | Addr                |
|-----------------|-----------|----------|-------------|---------------------|
| 1               | Davolino  | Nancy    | 01 May 1992 | 507 20th Ave E      |
| 2               | Fuller    | Andrew   | 14 Aug 1992 | 908 W. Capital Way  |
| 3               | Wooster   | Berton   | 01 Apr 1993 | 722 Moss Bay Blvd   |
| 4               | Peacock   | Margaret | 03 May 1993 | 4110 Old Redmond Rd |
| 5               | Buchanan  | Steven   | 17 Oct 1994 | 13 Garrett Hill     |
| 6               | Sullimani | Okan     | 12 Dec 1994 | Coventry House      |
| Example : Table |           |          |             |                     |
| ID              | Last      | First    | Hire        | Addr                |
| 1               | Davolino  | Nancy    | 01 May 1992 | 507 20th Ave E      |

14 Aug 1992

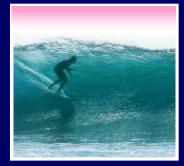

## Project

# Project creates a table from the columns of another table

#### Project Last, First From Example

#### Example : Table

| ID | Last      | First    |      | Hire          |     | Addr           |    |
|----|-----------|----------|------|---------------|-----|----------------|----|
| 1  | Davolino  | Nancy    | 01 1 | May 1992      | 507 | 20th Ave E     |    |
| 2  | Fuller    | Andrew   | 14 / | Aug 1992      | 908 | W. Capital Way |    |
| 3  | Wooster   | Berton   | 01 / | Example : Tal | ble |                |    |
| 4  | Peacock   | Margaret | 03 ( | Last          |     | First          | Rd |
| 5  | Buchanan  | Steven   | 17 0 | Davolino      |     | Nancy          |    |
| 6  | Sullimani | Okan     | 1    | Fuller        |     | Andrew         |    |
|    |           |          |      | Wooster       |     | Berton         |    |
|    |           |          |      | Peacock       |     | Margaret       |    |

Buchanan

Sullimani

Steven

Okan

11

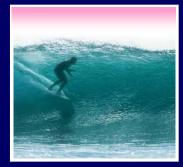

### Union

# Union (written like addition) combines two tables with same attributes

#### PoliticalUnits = States + Provinces

| States : Table    |     |          |          |          |                            |              |            |              |  |
|-------------------|-----|----------|----------|----------|----------------------------|--------------|------------|--------------|--|
| Name              |     | Capitol  | Si       | ght      |                            |              |            |              |  |
| Washington        | Oly | mpia     | Mt. Rai  | nier     |                            |              |            |              |  |
| Oregon            | Sal | em       | Crater L | _ake     |                            |              |            |              |  |
| California        | Sac | cramento | Golden   | 6 🏢      | 🤆 🏢 PoliticalUnits : Table |              |            |              |  |
| Provinces : Table |     |          |          |          |                            | Name         | Capitol    | Sight        |  |
| Name              |     | Capitol  |          | <u>.</u> | Brit                       | ish Columbia | Victoria   | Stanley Park |  |
| British Colum     | bia | Victoria | Star     |          | Alb                        | erta         | Edmonton   | Banff        |  |
| Alberta           |     | Edmonton | Bant     |          | ∣Wa                        | shington     | Olympia    | Mt. Rainier  |  |
|                   |     |          |          |          | Ore                        | gon          | Salem      | Crater Lake  |  |
|                   |     |          |          |          | Cal                        | ifornia      | Sacramento | Golden Gate  |  |

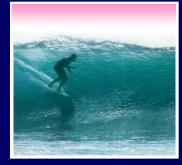

#### Difference

#### Difference (written like subtraction) removes 1 table's rows from another

#### • Eastern = States - WestCoast

| States : Table |             |               | WestCoast : Table |                     |            |        |        |
|----------------|-------------|---------------|-------------------|---------------------|------------|--------|--------|
| Name           | Capitol     | Sight         |                   | Name                | Capitol    | S      | ight   |
| Washington     | Olympia     | Mt. Rainier   |                   | Washington          | Olympia    | Mt. Ra | inier  |
| Oregon         | Salem       | Crater Lake   |                   | Oregon              | Salem      | Crater | Lake   |
| California     | Sacramento  | Golden Gate   |                   | California          | Sacramento | Golder | n Gate |
| Arizona        | Phoenix     | Grand Canyon  |                   |                     |            |        |        |
| Nevada         | Carson City | Las Vedas     |                   |                     |            |        | i      |
|                | Ea          | stern : Table |                   |                     |            |        |        |
|                |             | Name          |                   | Capitol Sight       |            | t      |        |
|                | Α           | vrizona       | F                 | <sup>o</sup> hoenix | Grand Ca   | nyon   |        |
|                | N           | levada        | 0                 | Carson City         | Las Vega:  | 8      |        |

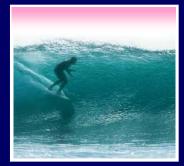

### Product

#### Product (written like multiplication) combines columns and pairs all rows Colors = Blues **x** Reds

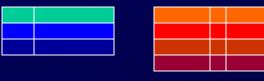

Column Rule: If A has x columns, B has y columns, A x B has x+y columns Row Rule: If A has m rows, B has n rows A x B has mn rows

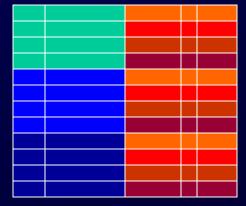

There's divide, too, but forget it

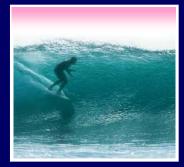

### Join

#### Join (written like a bow tie) combines rows (like x) if common field matches Homes = States >< Students

| States : Table |             |              |  |  |  |  |
|----------------|-------------|--------------|--|--|--|--|
| State          | Capitol     | Sight        |  |  |  |  |
| Washington     | Olympia     | Mt. Rainier  |  |  |  |  |
| Oregon         | Salem       | Crater Lake  |  |  |  |  |
| California     | Sacramento  | Golden Gate  |  |  |  |  |
| Arizona        | Phoenix     | Grand Canyon |  |  |  |  |
| Nevada         | Carson City | Las Vegas    |  |  |  |  |
|                |             |              |  |  |  |  |

| Students : Table |       |            |  |  |  |  |
|------------------|-------|------------|--|--|--|--|
| First            | Last  | State      |  |  |  |  |
| John             | Jones | Washington |  |  |  |  |
| Jennifer         | Smith | California |  |  |  |  |
| Brian            | Tims  | Manitoba   |  |  |  |  |
|                  |       |            |  |  |  |  |

| Homes : Table |            |             |          |       |
|---------------|------------|-------------|----------|-------|
| State         | Capitol    | Sight       | First    | Last  |
| Washington    | Olympia    | Mt. Rainier | John     | Jones |
| California    | Sacramento | Golden Gate | Jennifer | Smith |

15

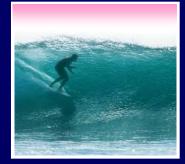

## **DB** Operations

The five DB Operations can create any table from a given set of tables

- All modern database systems are built on these relational operations
- Join is not primitive, but can be built from 5
- Join, select and project are used most often
- The operations are not usually used directly, but are used indirectly from other languages

SQL, the DB language we learn, is built on basic 5